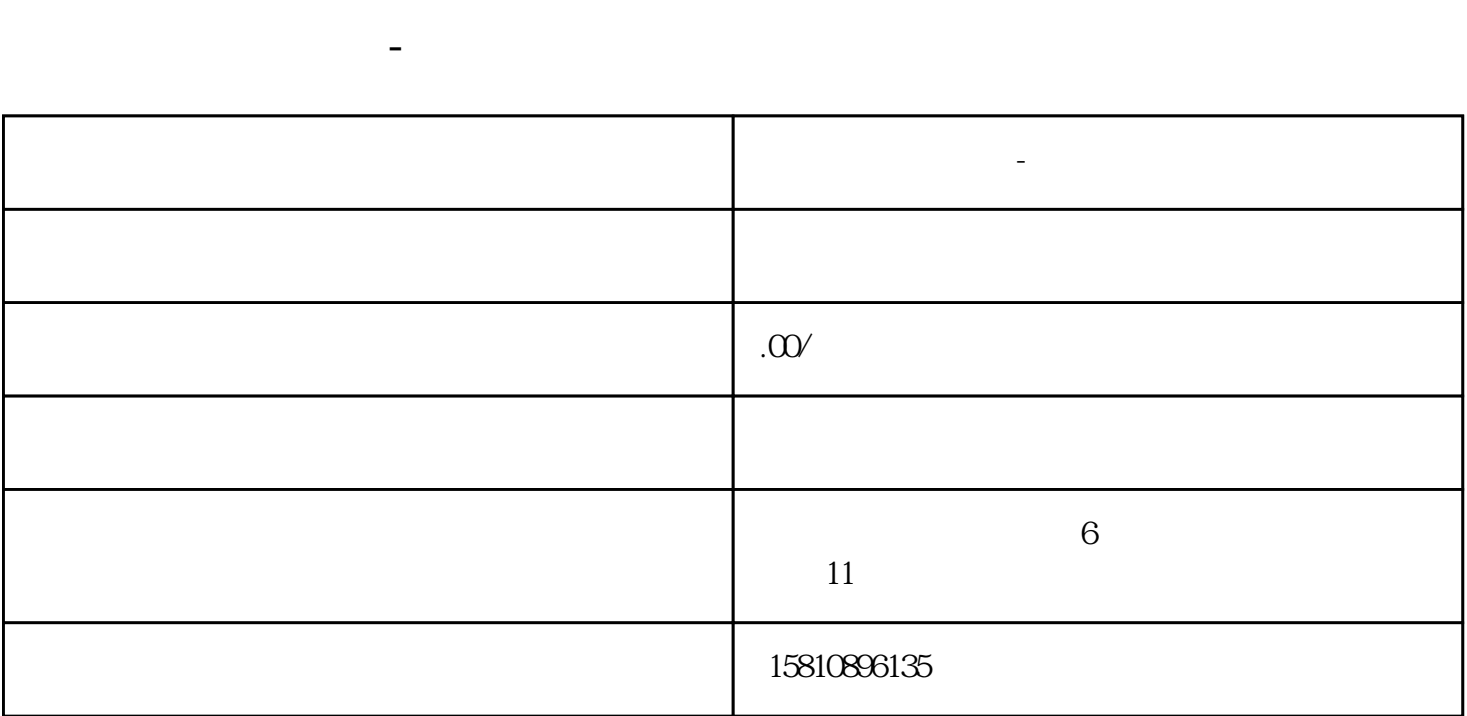

 $\mathcal{U}$ :  $\mathcal{W}$ 

 $\mu$  and  $\mu$  and  $\mu$ 

 $\frac{a}{\sqrt{1-\frac{a}{\sqrt{1-\frac{a$  $35$  $\frac{d}{dx}$ ,  $\frac{d}{dx}$  ,  $\frac{d}{dx}$  ,  $\frac{d}{$ 

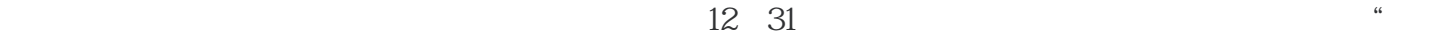

 $\frac{1}{2}$ ,  $\frac{1}{2}$ ,  $\frac{1}{2}$ ,

 $\frac{a}{a}$ :  $\frac{a}{b}$  ,  $\frac{a}{c}$  ,  $\frac{a}{c}$  ,  $\frac{a}{c}$ 

 $\frac{1}{2}$   $\frac{1}{2}$   $\frac{1}{2}$ 

 $\frac{4}{3}$ :

 $12$  31  $21$  31  $21$   $21$   $21$   $21$   $21$  $\mu$  $\frac{a}{r}$ ,  $\frac{a}{r}$ ,  $\frac{a}{r}$ 

 $\frac{a}{a}$ 

 $12$  31 " $\bigcirc$ "

写"0"。

后点"保存"。

第十二步:预览并公示。这是年报的zui后一步,点击左边的"预览并公示",检查所填写的所有信息,

如果没有问题点击"提交并公示",待出现"提交成功"的弹出窗口,点击确认,年报就完成了。年报 内容填写准确、完整后务必点击zui后"提交并公示",否则不能完成年报。

 $6\,$  30  $\mu$ 

 $\mathcal{U}$ 

 $CDN$  is a set of the  $CDN$